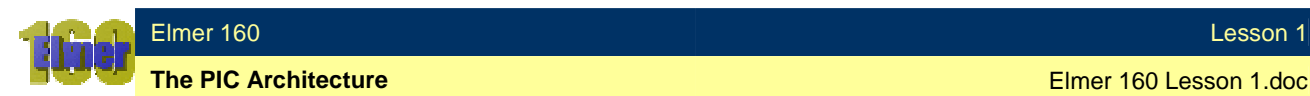

#### **Lesson 1 The PIC Architecture**

#### **Overview**

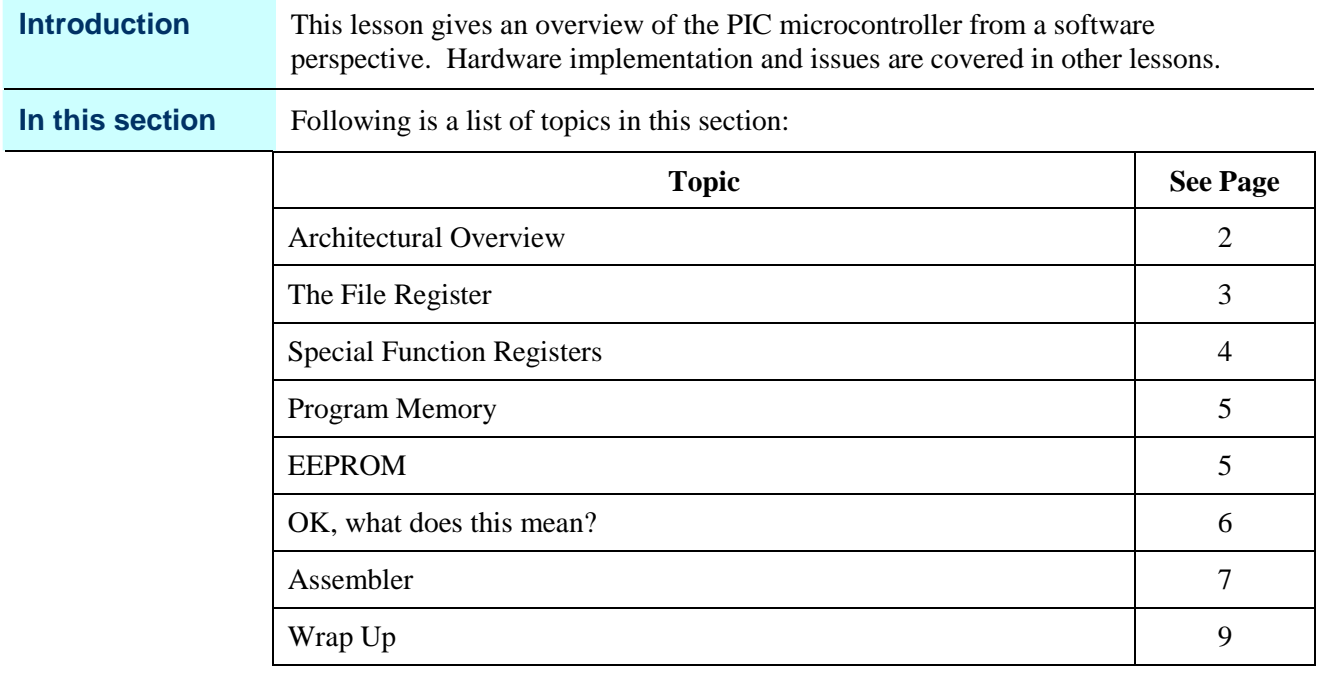

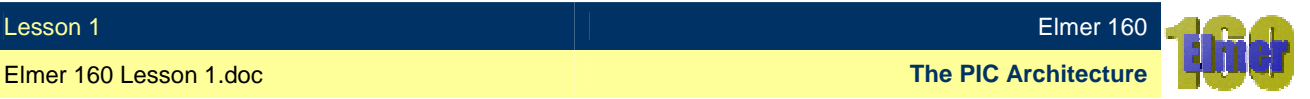

### **Architectural Overview**

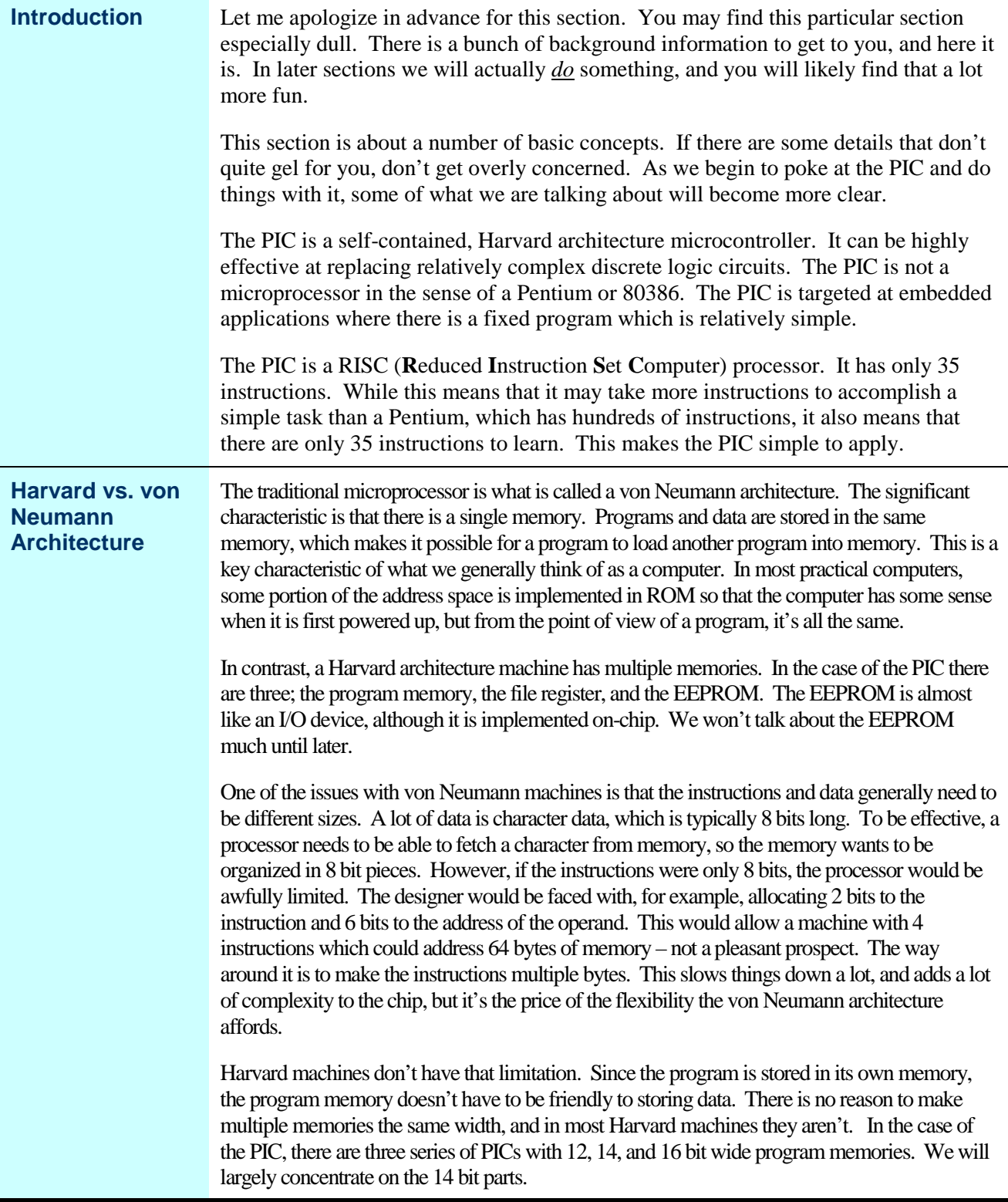

*Continued on next page*

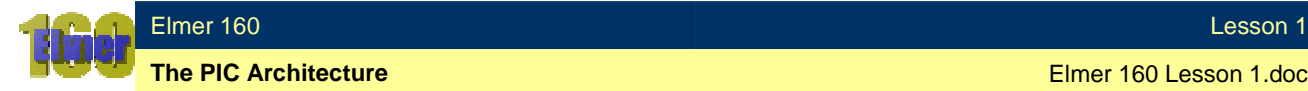

### **Architectural Overview, Continued**

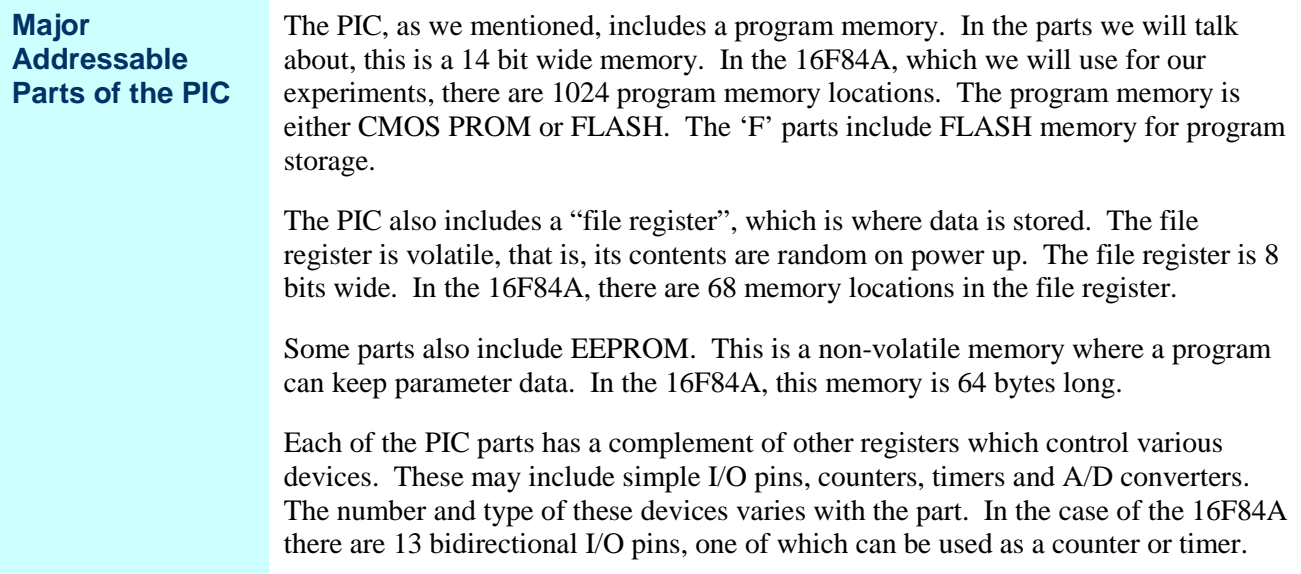

### **The File Register**

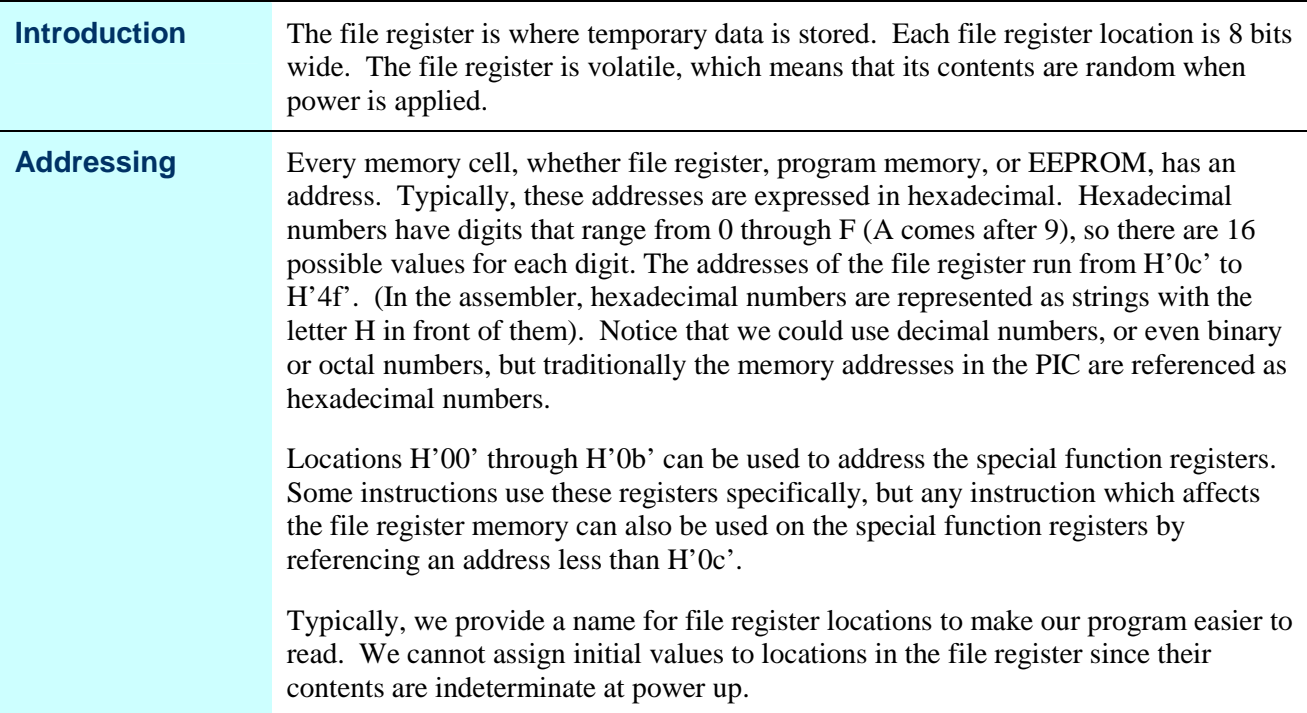

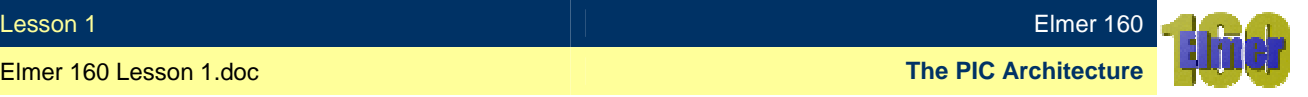

## **Special Function Registers**

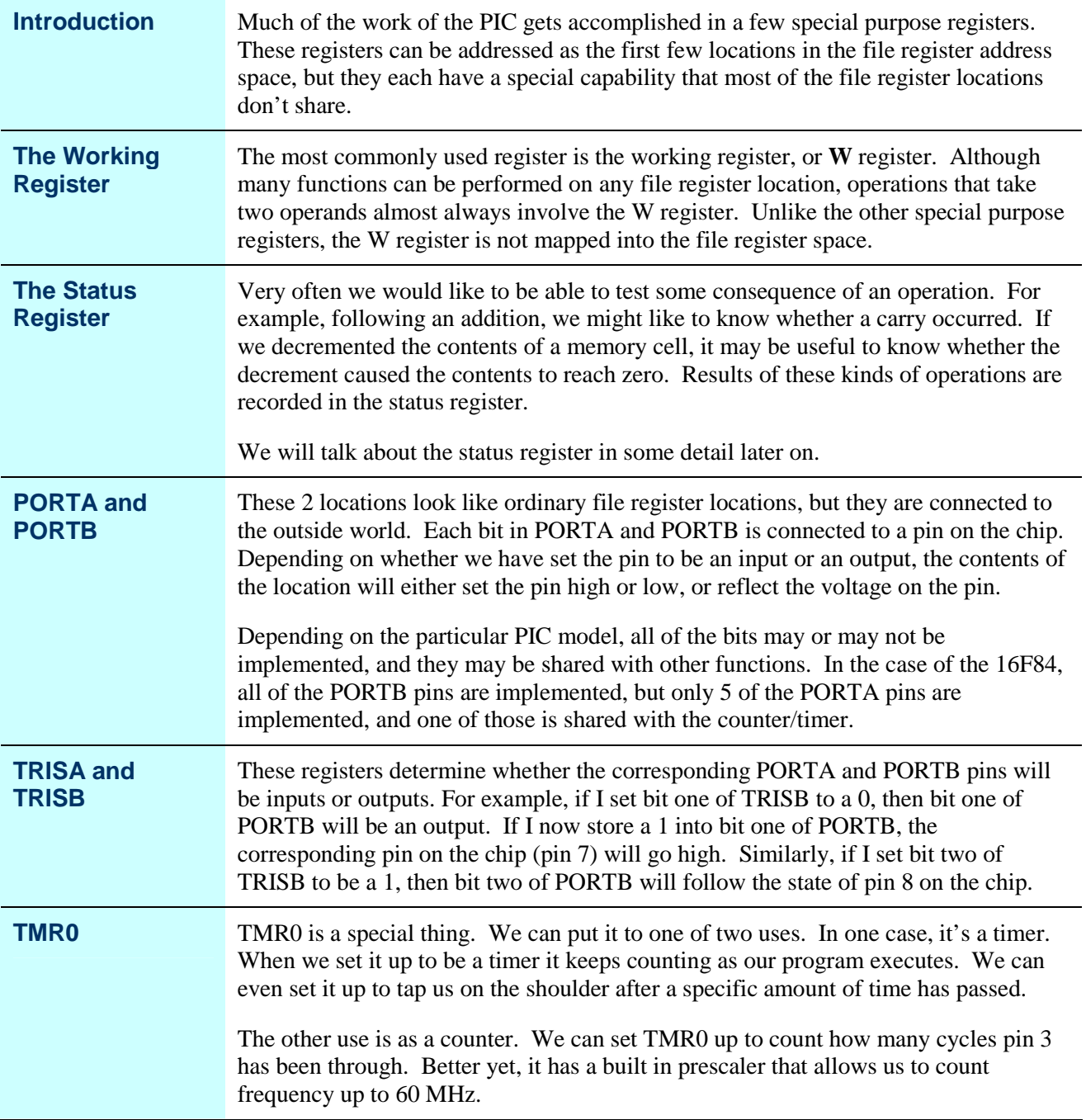

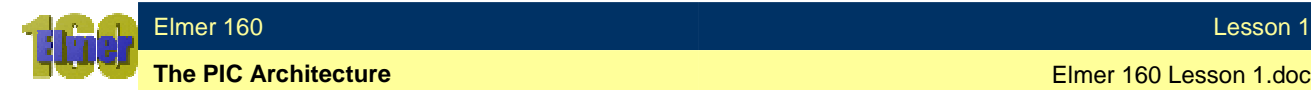

### **Program Memory**

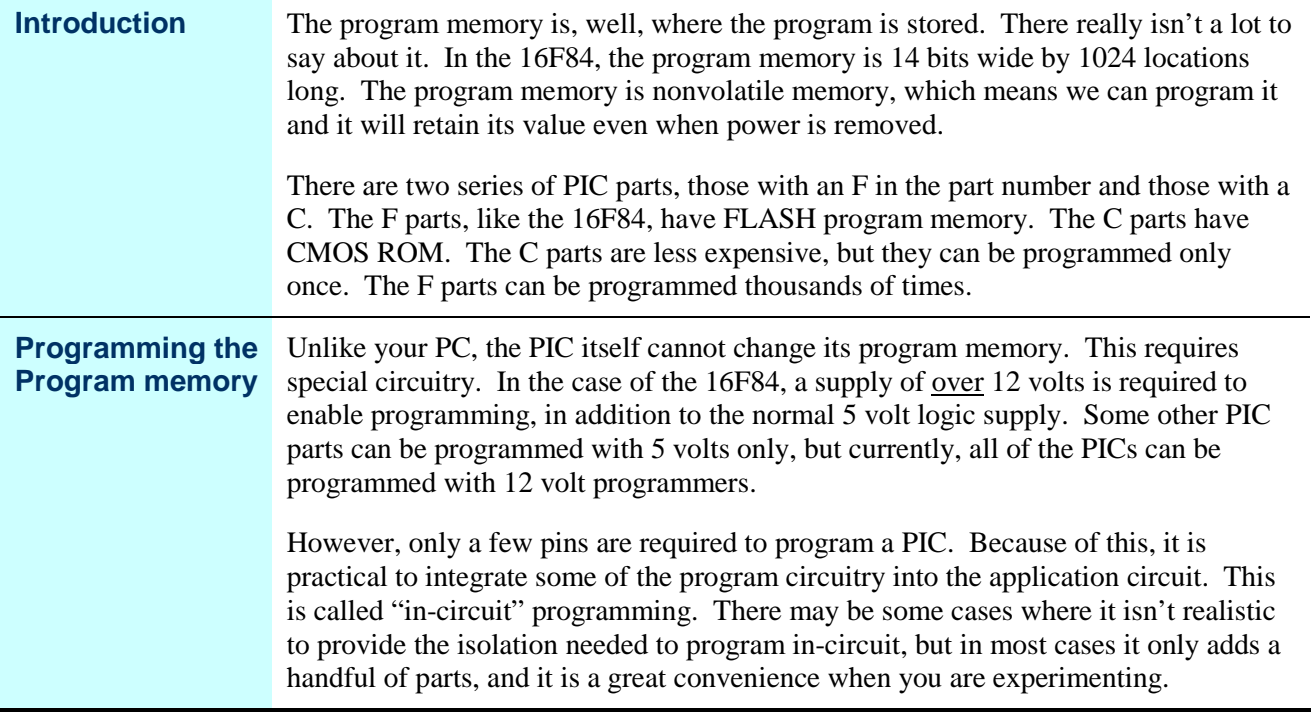

#### **EEPROM**

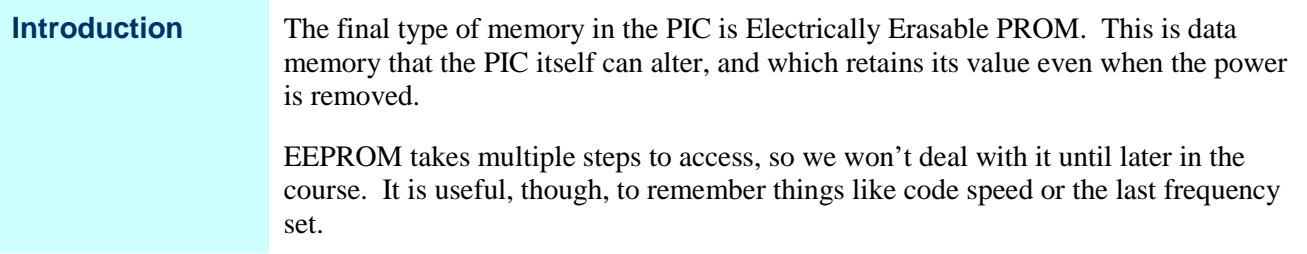

# **OK, what does this mean?**

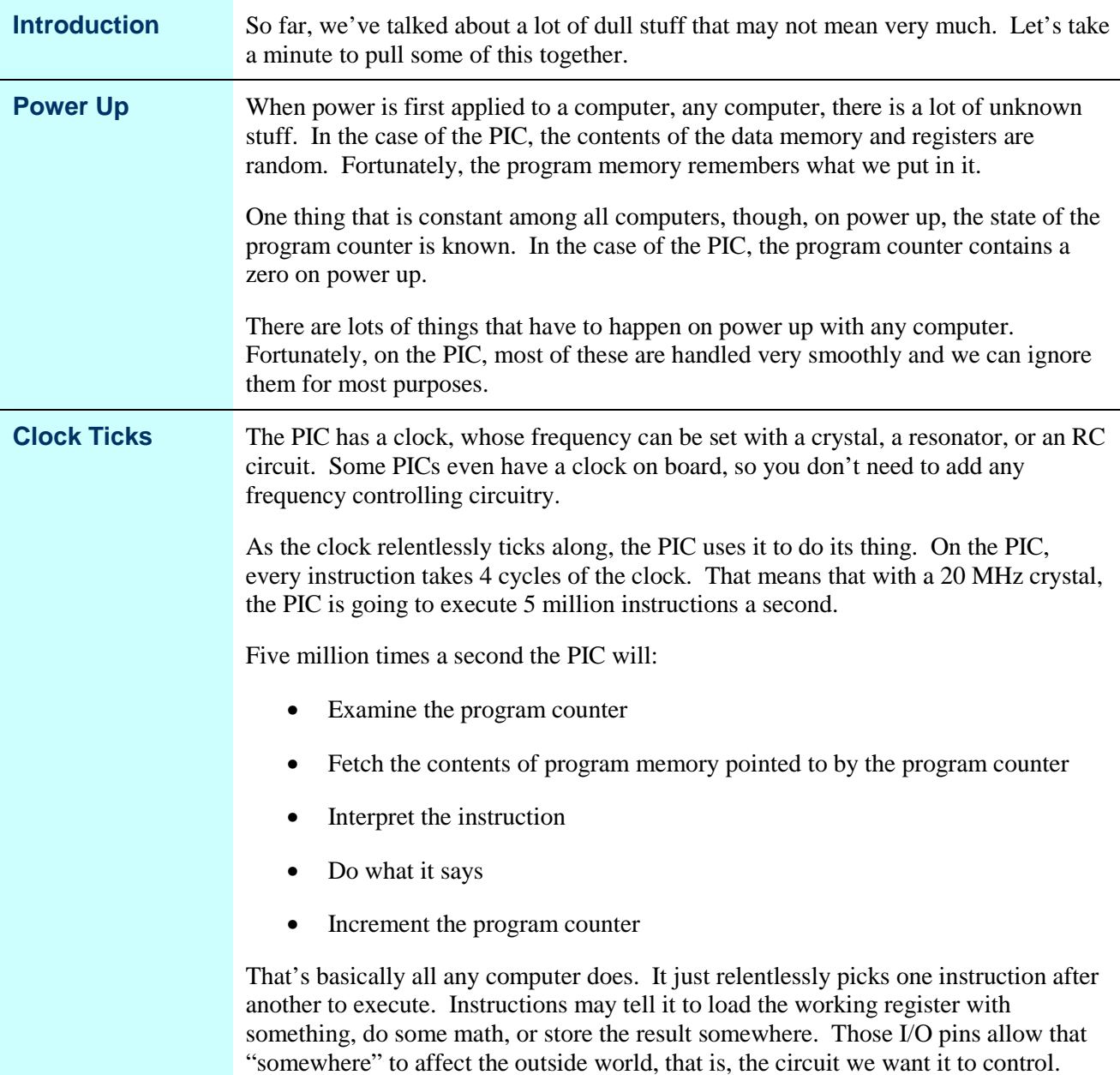

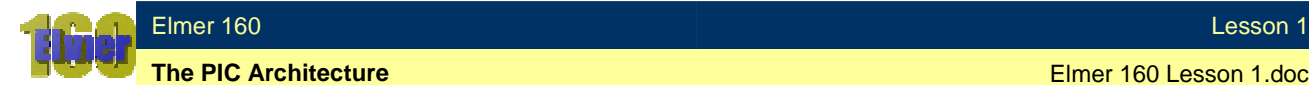

#### **Assembler**

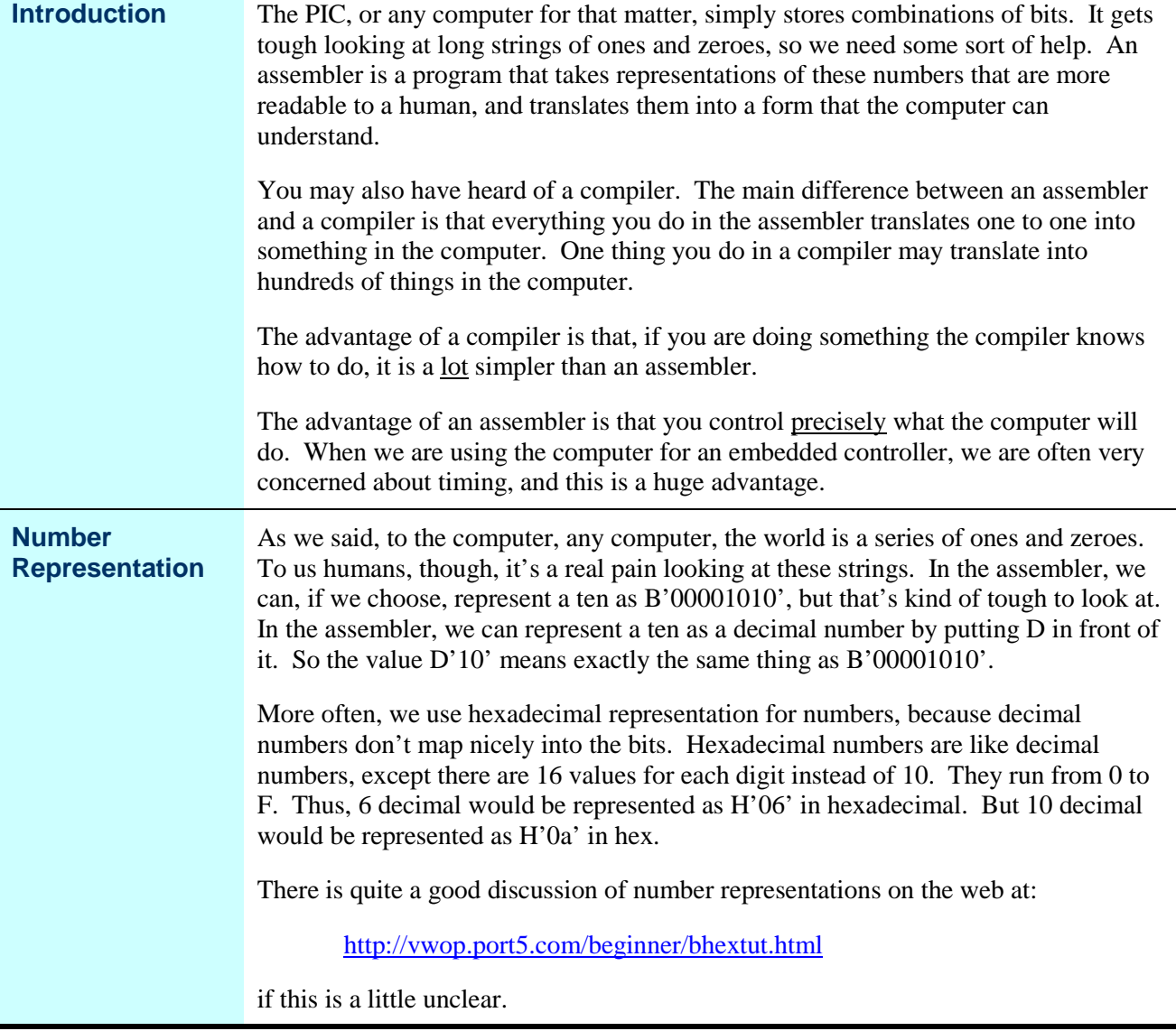

*Continued on next page*

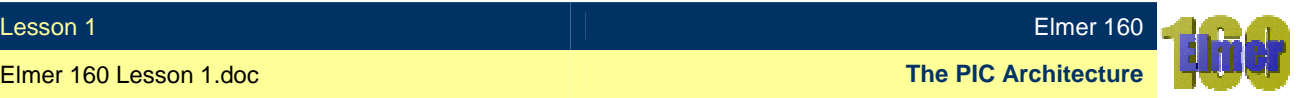

### **Assembler,** Continued

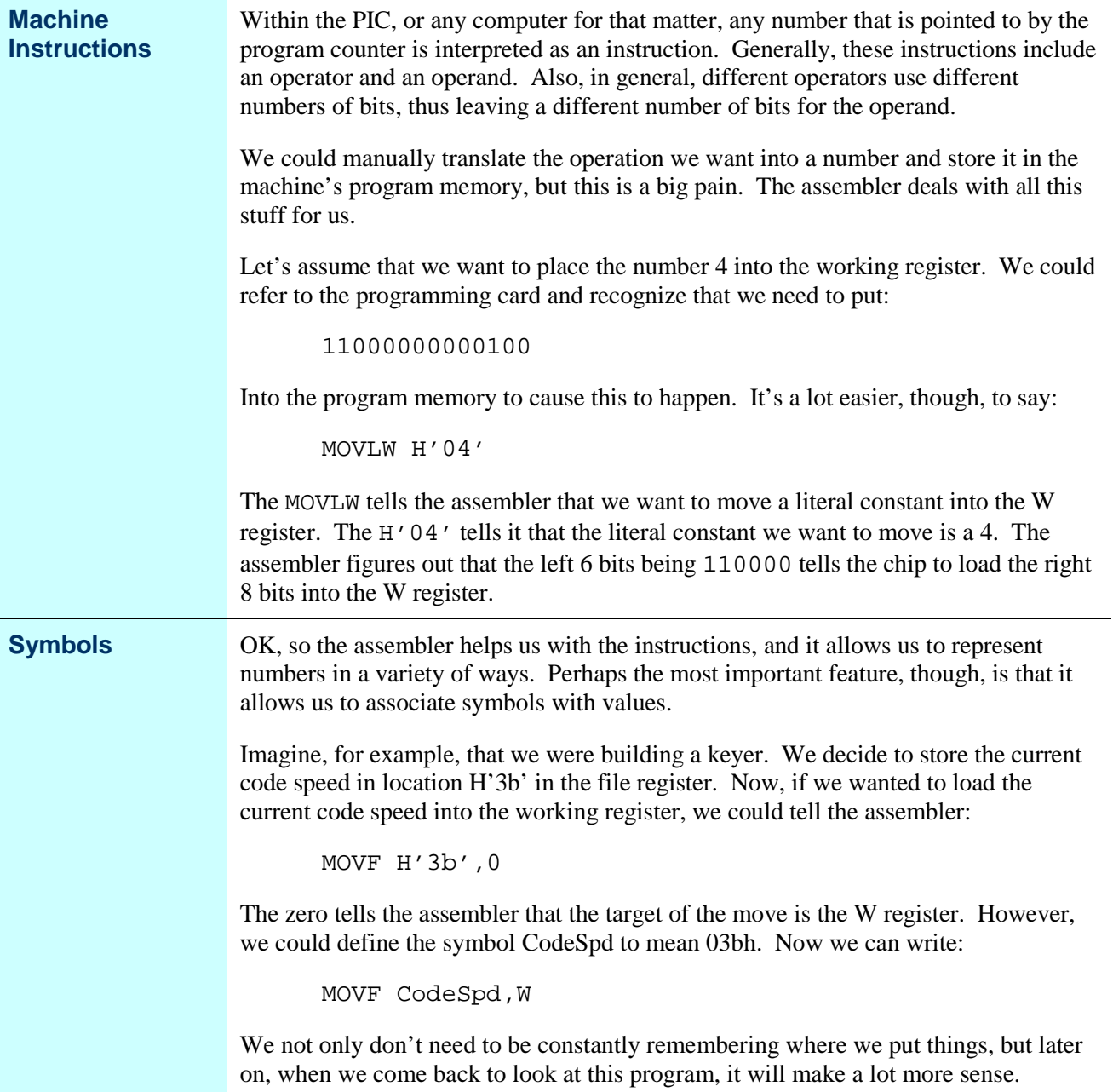

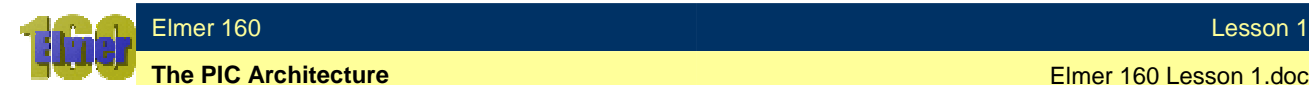

## **Wrap Up**

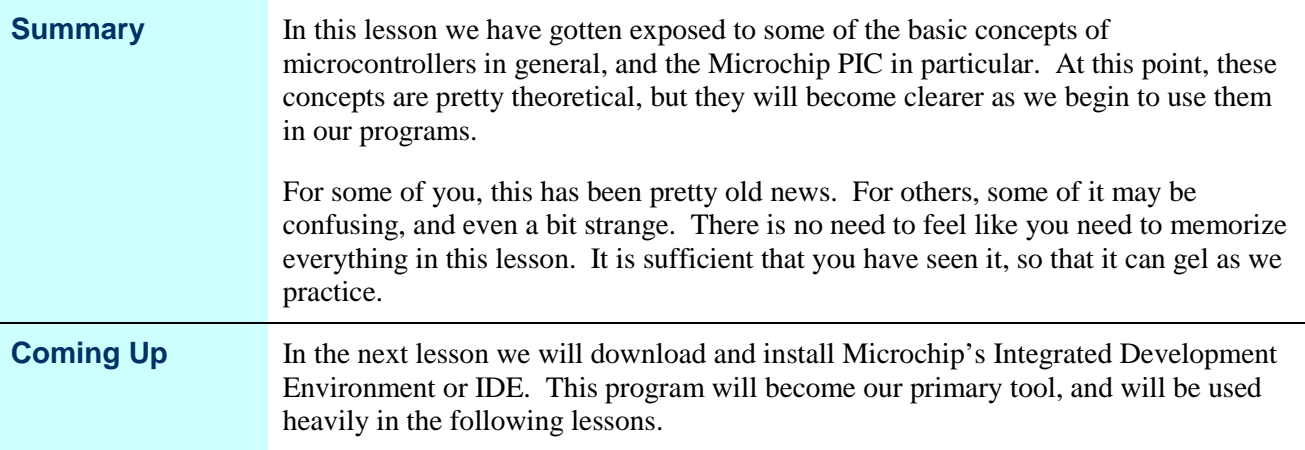